**Revista Forestal del Perú**, 38 (1): 33 - 47, (2023) ISSN 0556-6592 (Versión impresa) / ISSN 2523-1855 (Versión electrónica) © Facultad de Ciencias Forestales, Universidad Nacional Agraria La Molina, Lima-Perú DOI: <https://doi.org/10.21704/rfp.v38i1.1182>

# **Estimación del volumen fustal a partir de fotografías aéreas de un RPAS en Chanchamayo, Perú**

# **Stem volume estimation from aerial photographs of an RPAS in Chanchamayo, Peru**

Alvaro S. Claros-Canales<sup>1</sup>, Víctor M. Barrena-Arroyo<sup>2,</sup>\* y Carlos Vargas-Salas<sup>2</sup>

**Recibido:** 24 enero 2019 **| Aceptado:** 23 mayo 2023 **| Publicado en línea:** 07 julio 2023 **Citación:** Claros-Canales, AS; Barrena-Arroyo, VM; Vargas-Salas, C. 2023. Estimación del volumen fustal a partir de fotografías aéreas de un RPAS en Chanchamayo, Perú. Revista Forestal del Perú 38(1): 33-47. DOI:<https://doi.org/10.21704/rfp.v38i1.1182>

#### **Resumen**

El objetivo del presente trabajo fue estimar el volumen de un bosque secundario ubicado en el valle de Chanchamayo por medio de una ecuación de volumen en función del diámetro de copa a partir de la información captada por un sistema de aeronave pilotada a distancia (RPAS). Con la cámara digital RGB del RPAS se tomaron fotografías del bosque secundario con un traslape de 90% entre ellas. Los vuelos fueron realizados a diferentes alturas, seleccionándose las fotografías tomadas a 100 m de altura sobre el nivel del suelo. Con ellas se elaboraron fotomosaicos, en los que se tomó una muestra de 50 árboles cuyas copas fueran visibles. Estos árboles fueron medidos en campo obteniendo el dap, diámetros a diferentes alturas, altura de fuste y el radio de copa. El volumen del fuste de cada árbol se determinó con la fórmula de Smalian. Con los datos se determinó que no existen diferencias significativas entre los diámetros de copa calculados en el campo y los medidos en el mosaico, con los que se elaboró una ecuación de volumen del fuste en función de diámetro de copa, a partir de los datos de 40 árboles de la muestra, luego de analizar siete modelos de ecuaciones de volumen con ocho factores de ponderación. Se seleccionó la mejor ecuación mediante el Índice de Furnival. Así, la mejor ecuación que estima el volumen de fustes de árboles dominantes de un bosque secundario joven en Chanchamayo es:  $V = 0,18803451 + 0,00968219$  dcopa<sup>2</sup>.

**Palabras clave:** bosque secundario, ecuación de volumen, aeronaves pilotadas a distancia, fotografía aérea

**<sup>1</sup>**Laboratorio de Teledetección Aplicada y de Sistemas de Información Geográfica (LTA), Facultad de Ciencias Forestales, Universidad Nacional Agraria La Molina (UNALM), Av. La Molina s/n, La Molina, Lima, Perú.

**<sup>2</sup>**Unidad de Evaluación y Monitoreo Forestal, Departamento de Manejo Forestal, Facultad de Ciencias Forestales. Universidad Nacional Agraria La Molina (UNALM), Av. La Molina s/n, La Molina, Lima, Perú.

**<sup>\*</sup>** Autor de Correspondencia: [vbarrena@lamolina.edu.pe](mailto:vbarrena%40lamolina.edu.pe?subject=)

#### **Abstract**

The objective of this paper was to estimate the volume of a secondary forest located in the Chanchamayo valley by means of a volume equation as a function of crown diameter from the information captured by a remotely piloted aircraft system (RPAS). With the digital RGB camera of the RPAS, photographs of the secondary forest were taken with a 90% overlap between them. The flights were made at different heights, selecting the photographs taken at 100 m above ground level. With them, photomosaics were made, in which a sample of 50 trees whose crowns were visible was taken. These trees were measured in the field, obtained dbh, diameters at different heights, stem height and crown radius. The stem volume of each tree was calculated with the Smalian formula. With the data, it was determined that there are no significant differences between the crown diameters calculated in the field and those measured in the mosaic, with which an equation of the stem volume as a function of the crown diameter was elaborated, based on data from 40 sample trees, after analyzing seven volume equations models with eight weighting factors. The best equation was selected using the Furnival Index; thus, the best equation that estimates the stem volume of dominant trees of a young secondary forest in Chanchamayo is  $V = 0.18803451 + 0.00968219$ dcopa<sup>2</sup>.

**Key words:** secondary forest, volume equation, remotely piloted aircraft, aerial photography

#### **Introducción**

En este artículo se presentan los resultados de la primera investigación realizada por el Laboratorio de Teledetección Aplicada y SIG de la Facultad de Ciencias Forestales (FCF) de la Universidad Nacional Agraria La Molina (UNALM), con un vehículo pilotado a distancia o RPA (DGAC 2015) para la obtención de volumen de bosques de selva alta. Los bosques montanos y premontanos se encuentran entre los 1 000 a 3 500 m.s.n.m., en América Latina estos ecosistemas representan aproximadamente 24 millones de hectáreas con extensiones importantes en México, Guatemala, Nicaragua, Honduras para Mesoamérica; y Perú, Colombia, Venezuela y Argentina para Sudamérica (Kapos *et al*. 2000).

Giacomotti (2016) indica que, en el Perú, estas formaciones boscosas forman parte de la vertiente oriental andina; y que la presión de las actividades antrópicas amenaza a este tipo de bosques por las pérdidas causadas por deforestación y cambios por la variabilidad climática. Por lo que la importancia de su estudio y monitoreo radica en posibilitar futuras decisiones acerca del recurso forestal (Giacomotti 2016). En los últimos años se ha incrementado el uso de RPAS para estos fines

(Dustin 2015) porque adquieren información de alta resolución y en cortos periodos de tiempo (Díaz 2015).

Un Sistema de Aeronave Pilotada a Distancia (RPAS) es un conjunto de elementos configurables integrado por una aeronave pilotada a distancia, sus estaciones de piloto remoto conexas, los necesarios enlaces de mando y control y cualquier otro elemento que el sistema pueda requerir durante la operación de vuelo (DGAC 2015). En el Perú, ya se han usado RPAS para el estudio de la vegetación, para identificar individuos de *Mauritia flexuosa* ("aguaje") con sensores RGB en Loreto (Tagle *et al*. 2019) o para analizar el stress hídrico de paltos con sensores multiespectrales en Cusco (Castillo 2019).

El volumen es la característica más importante en inventarios forestales y es una función del número de árboles, área basal, diámetro, altura, forma; usualmente el volumen es estimado a partir del diámetro y altura por medio de ecuaciones de volumen (Van Laar y Akça 2007); sin embargo, puede ser derivado del tamaño de la copa de árbol (Gomes y Maillard 2016) ya que se ha demostrado que existe una relación entre el diámetro de copa y el dap en árboles de bosques húmedos (Malleux 1970).

El objetivo del presente trabajo fue estimar el volumen de un bosque secundario ubicado en el valle de Chanchamayo (departamento de Junín) por medio de una ecuación de volumen en función del diámetro de copa a partir de la información captada por un sistema de aeronave pilotada a distancia (RPAS).

#### **Materiales y Métodos**

## **Área de estudio**

El área de estudio se encuentra dentro del Instituto Regional de Desarrollo Selva – Génova de la Universidad Nacional Agraria La Molina en la provincia de Chanchamayo, departamento de Junín (Figura 1). La toma de información se realizó en una parcela permanente de una hectárea ("Génova Ladera – 2") del Proyecto DINAFOR "Dinámica de los bosques de la selva central y su adecuación ante el cambio climático". Esta parcela fue instalada en un bosque secundario joven en 2017 siguiendo la metodología de RAINFOR (Phillips y Baker 2006).

#### **Planificación del vuelo**

a) Condiciones generales del vuelo: Escalas de fotografías (entre 1:3000 y 1:1000), Datum (WGS 1984), distancia focal (3,61 mm) y RPA (Phantom 4 - DJI).

b) Características de la cámara RGB: Sensor (1/2,3" Píxeles efectivos 12,4 M), objetivo (FOV 94° 20 mm), velocidad del obturador (8s – 1/8000s) y tamaño máximo de imagen (4000  $\times$  3000 píxeles).

#### **Etapa de campo**

La etapa de campo se dividió en 2 fases:

a) Uso del RPA: Se realizó un vuelo automático y vuelos manuales. El vuelo automáti-

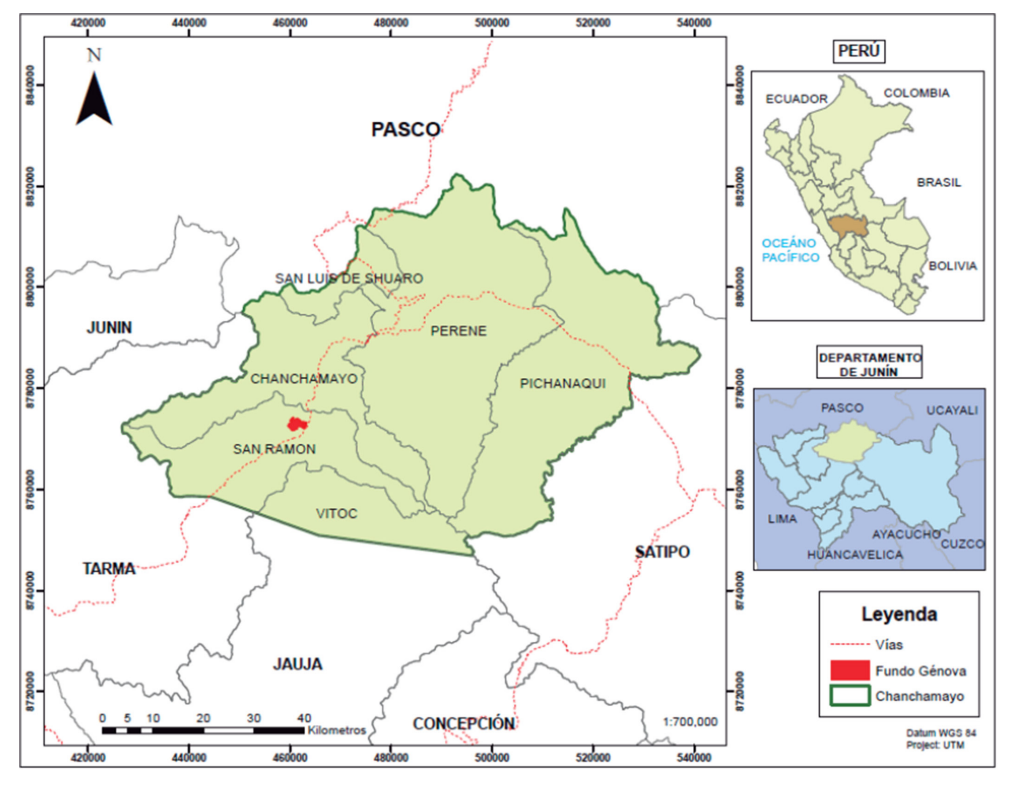

**Figura 1.** Ubicación del I.R.D. Selva, Fundo Génova, provincia de Chanchamayo, departamento de Junín.

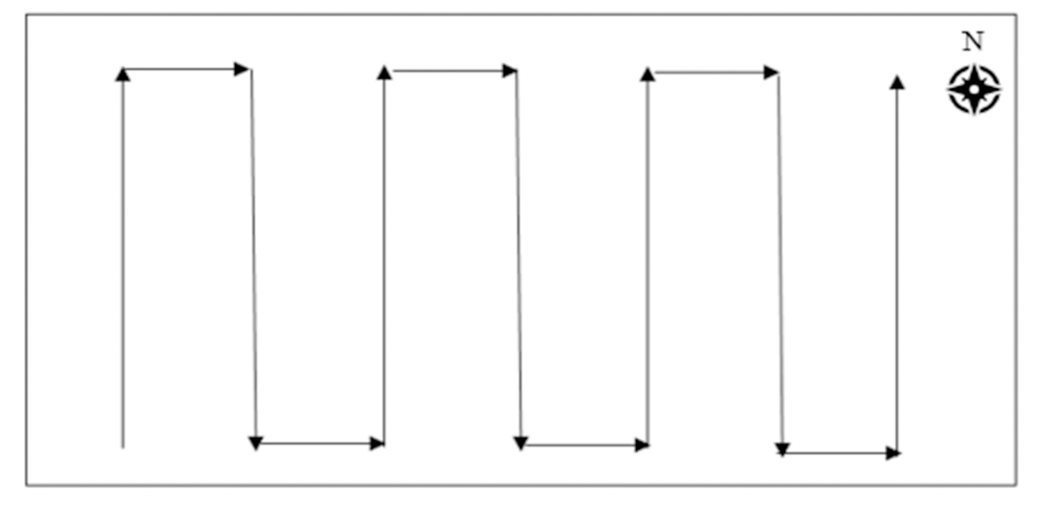

**Figura 2.** Esquema del recorrido del VANT para la toma de fotografías aéreas.

co fue ejecutado mediando el software Pix4D Capture. Estos vuelos fueron longitudinales (Figura 2), con las siguientes alturas de vuelo: 60, 70, 80, 90, 100 y 150 m sobre el nivel del suelo, con traslapes superiores al 85%. El tiempo de obturación entre fotografías fue de 2 a 3 segundos.

b) Toma de datos de campo: Previamente, se seleccionó 50 árboles dominantes en un ortomosaico de prueba generado con fotografías aéreas tomadas a 100 m de altura. Los árboles fueron medidos en el campo según la metodología de Barrena *et al.* (2007):

- Las alturas fueron medidas en metros con un Relascopio de Bitterlich.

- Los diámetros a diferentes alturas se midieron en centímetros con el Relascopio de Bitterlich. En cada altura se midieron dos diámetros. Si la altura de fuste era mayor o igual a 12 m, el diámetro se midió a cada 2 m del fuste; si la altura de fuste era menor a 12 m, el diámetro se midió cada 1 m. Estas secciones se usaron luego para calcular el volumen del fuste.

- Los radios de copa en campo fueron medidos en la proyección de las copas en el suelo siguiendo los ejes cardinales; para esta medición se usó una cinta métrica.

### **Etapa de gabinete y generación de resultados**

1. Se generó seis ortomosaicos, uno por cada altura de vuelo, para lo cual se usó el software Pix4D Desktop.

2. Las copas de los 50 árboles seleccionados fueron delimitadas manualmente y se calculó el área de cada copa; para ambos procesos se usó el software ArcGis 10.5. De apoyo se usaron todos los mosaicos y fotografías de las copas. Con esta área, se calculó el diámetro de copa promedio para cada árbol, se asumió una forma circular de copa.

3. El volumen de cada fuste se obtuvo sumando los volúmenes de las secciones del fuste calculados con la fórmula de Smalian (Escobar 2018).

| Modelo | Modelo de ecuación                                                                            |  |  |  |
|--------|-----------------------------------------------------------------------------------------------|--|--|--|
| A      | $V = b_0 + b_1 d_{\text{copa}}$                                                               |  |  |  |
| B      | $V = b_0 + b_1 d_{\rm copra}^2$                                                               |  |  |  |
| C      | $V = b_0 + b_1 d \text{copa}^3$                                                               |  |  |  |
| D      | $V = b_0 + b_1(dcopa/2)$                                                                      |  |  |  |
| E      | $V = b_n + b_1 dcopa + b_2 dcopa^2$                                                           |  |  |  |
| F      | $V = b_0 + b_1 d$ copa + b <sub>2</sub> dcopa <sup>2</sup> + b <sub>3</sub> copa <sup>3</sup> |  |  |  |
| G      | $V = b_0 + b_1 d \text{copa}^{1/2}$                                                           |  |  |  |

**Cuadro 1.** Modelos de ecuación de volumen elaborados.

4. Se analizaron gráficamente los dap y las alturas para identificar árboles "*outliers*"

5. Para esta investigación, se elaboraron siete modelos de ecuación de volumen de fustes, donde la variable independiente era el diámetro de copa y la variable dependiente era el volumen del fuste (Cuadro 1).

6. A partir de estos modelos se obtuvieron ecuaciones de volumen usando la herramienta "Análisis de datos" del software Microsoft Excel 2016 que aplica el Método de los Mínimos Cuadrados a un nivel de confianza del 95%. Se usaron los datos de 40 de los árboles evaluados; los datos de los otros 10 árboles fueron usados para corroborar la precisión de la ecuación de volumen seleccionada.

Primero se eliminaron las ecuaciones cuyo Coeficiente de determinación (R<sup>2</sup>) era menor de 0,65 (Alvarado y Obagi 2008). A las ecuaciones restantes, se les aplicó la prueba de Fisher (F) y se eliminó aquellas que tenían un "*p-valor*" mayor a 0,05 (García 2010). A continuación, a las ecuaciones restantes se les realizó la prueba t (t – Student) a sus coeficientes; las ecuaciones que tenían un "*p-valor*" mayor a 0,05 fueron eliminadas (Arriaza 2006).

Finalmente, para comprobar la homocedasticidad de los residuales se realizó un Análisis de residuales (Orellana 2008). Los modelos de las ecuaciones que no demostraron homocedasticidad de sus residuales fueron ponderados para un nuevo análisis (Barrena 1988). Los factores de ponderación usados (w) fueron:  $1/\text{dcopa}$ ;  $1/\text{dcopa}^{1,1}$ ;  $1/\text{dcopa}$ dcopa1,2; 1/dcopa1,3; 1/dcopa1,4; 1/dcopa1,5; 1/ dcopa<sup>1,6</sup>; 1/dcopa<sup>2</sup>. A los modelos ponderados se les aplicó el análisis de regresión de la misma manera que a los primeros modelos sin ponderar originales.

7. La mejor ecuación para estimar el volumen del fuste fue aquella con menor Índice de Furnival (IF) (Romero 2016).

8. Para comprobar si no había diferencias entre los volúmenes (medidos y estimados) de cada uno de los árboles evaluados, se realizó una prueba t – Student.

## **Resultados**

#### **Parámetros de vuelo**

Se realizó un vuelo automático seguido de vuelos manuales.

La altura óptima de vuelo para este tipo de investigación fue de 100 m con respecto al nivel del suelo. A menores alturas, las hélices del RPA produjeron movimiento de las copas, generando en consecuencia ortomosaicos con distorsiones. A mayores alturas, el detalle en el ortomosaico es inferior.

La velocidad horizontal fue de 1 m/s, parámetro constante en todo el vuelo. El tiempo de obturación fue de 2 segundos y el traslape entre fotografía aéreas de 90%.

## **Ortomosaico**

A la altura óptima de vuelo, se generó un ortomosaico (Figura 3), cuya distancia de muestreo en el terreno (tamaño de píxel) fue de 4,73 cm/píxel.

#### **Análisis de variables**

Como se observa en el Cuadro 2 el dap de los árboles de la muestra varían entre 10 cm a 55 cm, la altura de fuste entre 5,25 m a 21,5 m y el radio de copa entre 1,275 m a 7,75 m. La composición florística de los bosques secundarios de la zona de estudio se encuentra en Echia *et al.* (2019) y Giacomotti *et al.* (2021).

De estos árboles, se eliminó el árbol 46 para el futuro análisis por ser considerado un dato "*outlier*" (Figura 4). Esta condición se debió a que la altura de este individuo (21,5 m) como se aprecia en el Cuadro 2 es mucho mayor a las alturas de los árboles de su clase diamétrica, lo que generó un volumen mayor al promedio de su clase.

### **Análisis de regresión lineal basado en el método de los mínimos cuadrados**

De los 49 árboles analizados, 40 fueron usados para generar las ecuaciones de volumen y se reservó 9 datos para la validación posterior de la ecuación. En el Cuadro 3 se muestran las ecuaciones generadas para cada modelo.

| Número           | dap (cm) | Altura de<br>fuste (m) | Radio<br>de copa<br>promedio<br>(m) | Número | dap (cm) | Altura de<br>fuste $(m)$ | Radio de copa<br>promedio (m) |
|------------------|----------|------------------------|-------------------------------------|--------|----------|--------------------------|-------------------------------|
| $\mathbf{1}$     | 18,75    | 13,8                   | 2,2                                 | 26     | 28       | 15,75                    | 3,625                         |
| 2                | 21,875   | 19,5                   | 4,675                               | 27     | 25,375   | 14,7                     | 1,7                           |
| 3                | 29,75    | 14,7                   | 4,5                                 | 28     | 14,875   | 14                       | 2,5                           |
| $\overline{4}$   | 29,75    | 17                     | 1,95                                | 29     | 14,375   | 8                        | 1,75                          |
| 5                | 24       | 21,5                   | 3,35                                | 30     | 28       | 13,6                     | 2,425                         |
| 6                | 35,875   | 16,6                   | 3,7                                 | 31     | 20       | 11                       | 2,9                           |
| $\boldsymbol{7}$ | 38       | 19,35                  | 3,59                                | 32     | 20,25    | 12,6                     | 2,525                         |
| 8                | 33,375   | 15                     | 3,45                                | 33     | 26,25    | 10,75                    | 2,6125                        |
| 9                | 30,75    | 17,3                   | 4,31                                | 34     | 28,5     | 5,25                     | 2,15                          |
| 10               | 15,5     | 14,4                   | 2,25                                | 35     | 27,5     | 18                       | 2,825                         |
| 11               | 18       | 14                     | 3,3875                              | 36     | 27       | 14                       | 2,275                         |
| 12               | 24,25    | 15,2                   | 3,2                                 | 37     | 21       | 18,4                     | 1,5375                        |
| 13               | 22       | 14                     | 2,375                               | 38     | 24,875   | 8                        | 1,85                          |
| 14               | 29       | 15,2                   | 1,925                               | 39     | 21,25    | 7,75                     | 1,525                         |
| 15               | 13,75    | 11                     | 1,275                               | 40     | 10       | 6                        | 1,425                         |
| 16               | 22,5     | 8,1                    | 3,1                                 | 41     | 18,75    | 6                        | 2,25                          |
| 17               | 41,625   | 18                     | 3,925                               | 42     | 15       | 19,5                     | 3,05                          |
| 18               | 19       | 13,65                  | 2,125                               | 43     | 30       | 19,5                     | 2,325                         |
| 19               | 40       | 9,5                    | 2,85                                | 44     | 20       | 9                        | 2,425                         |
| 20               | 27       | 7,5                    | 1,825                               | 45     | 28       | 17,6                     | 3,4375                        |
| 21               | 35       | 5,8                    | 2,8                                 | 46     | 42,5     | 21,5                     | 3,825                         |
| 22               | 20,5     | $\boldsymbol{9}$       | 2,125                               | 47     | 47,5     | 17                       | 6,125                         |
| 23               | 40       | 15,5                   | 3,85                                | 48     | 30       | 13,2                     | 2,325                         |
| 24               | 28,25    | 8                      | 1,975                               | 49     | 55       | 17,5                     | 7,225                         |
| 25               | 49,5     | 14,4                   | 7,75                                | 50     | 21       | 13,3                     | 2,925                         |

**Cuadro 2.** Datos de los 50 árboles medidos en Chanchamayo, departamento de Junín.

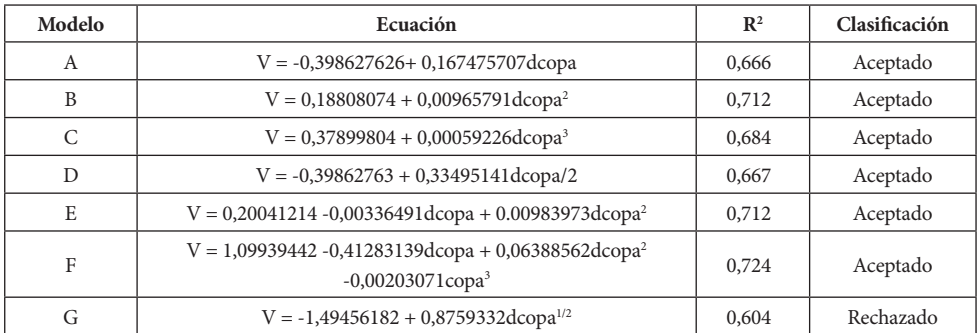

**Cuadro 3.** Evaluación de ecuaciones por el coeficiente de determinación (R2 ).

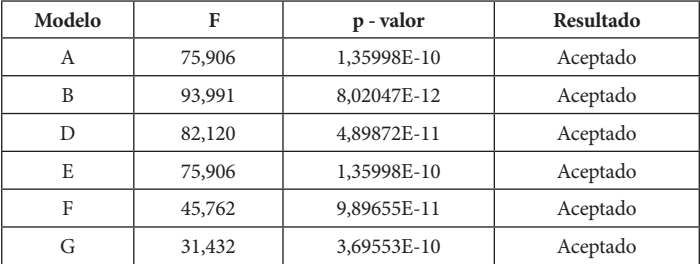

**Cuadro 4.** Evaluación de ecuaciones por la prueba estadística Fisher (F).

| Modelo       | Valor de los coeficientes |                  |                  | <i>p-valor</i> (t-Student) |                  |                |                  |           |
|--------------|---------------------------|------------------|------------------|----------------------------|------------------|----------------|------------------|-----------|
|              | $\mathbf{b}_{_{0}}$       | $\mathbf{b}_{i}$ | $\mathbf{b}_{2}$ | $\mathbf{b}_3$             | $\mathbf{b}_{1}$ | $\mathbf{b}_2$ | $b$ <sub>3</sub> | Decisión  |
| A            | $-0,39863$                | 0,167476         |                  |                            | 1,36E-10         |                |                  | Aceptado  |
| B            | 0,188081                  | 0.009658         |                  |                            | 8,02E-12         |                |                  | Aceptado  |
| $\mathsf{C}$ | 0,378998                  | 0.000592         |                  |                            | 4,90E-11         |                |                  | Aceptado  |
| D            | 0.398628                  | 0.334951         |                  |                            | 1,36E-10         |                |                  | Aceptado  |
| E            | 0.200412                  | $-0.00337$       | 0.00984          |                            | 9,63E-01         | 2,03E-02       |                  | Rechazado |
| F            | 1,099394                  | $-0.41283$       | 0.063886         | $-0.00203$                 | 2,34E-01         | 1,57E-01       | 2,27E-01         | Rechazado |

**Cuadro 5.** Evaluación de ecuaciones por la prueba estadística t – student (t).

El primer criterio evaluado fue el coeficiente de determinación (R2 ) con el cuál, de las 7 ecuaciones, fue rechazada la ecuación G (Cuadro 3).

Con el segundo criterio, la prueba estadística Fisher, no se rechazó ninguna ecuación (Cuadro 4). Para la prueba estadística t – Student, se rechazaron solamente las ecuaciones E y F (Cuadro 5), es decir no se demostró que sus coeficientes no eran diferentes a 0.

En la Figura 5 se presenta el análisis de residuales, las ecuaciones A, B, C y D. Se observa que las ecuaciones A y D, cuyas variables independientes no estaban elevadas a otra potencia que la unidad, presentaron heterocedasticidad. Mientras que las ecuaciones B y C, presentaron una relación no lineal. Sin embargo, estas 4 ecuaciones fueron ponderadas para ser analizadas.

## **Análisis de regresión lineal ponderada basado en el método de los mínimos cuadrados**

Con la aplicación de los factores de ponderación, se obtuvo 28 ecuaciones ponderadas (Cuadro 6). Estas ecuaciones fueron analizadas aplicando los criterios de selección utilizados previamente a la ponderación. Los resultados se muestran en el Cuadro 7. Como consecuencia, las ecuaciones ponderadas 1 y 14 fueron  $rechazadas por tener un valor de  $R^2$  menor a$ 0,65, las otras ecuaciones demostraron tener un mejor ajuste que las ecuaciones sin ponderar. Todas las ecuaciones demostraron suficiente evidencia estadística, con la prueba de F, para rechazar la hipótesis nula planteada: "no existe una relación lineal entre la variable dependiente y la variable independiente"; pero, por otro lado, las ecuaciones 2, 3, 4, 5, 6, 23, 24, 25, 26, 27 y 28 fueron rechazadas porque alguno de sus coeficientes no satis-

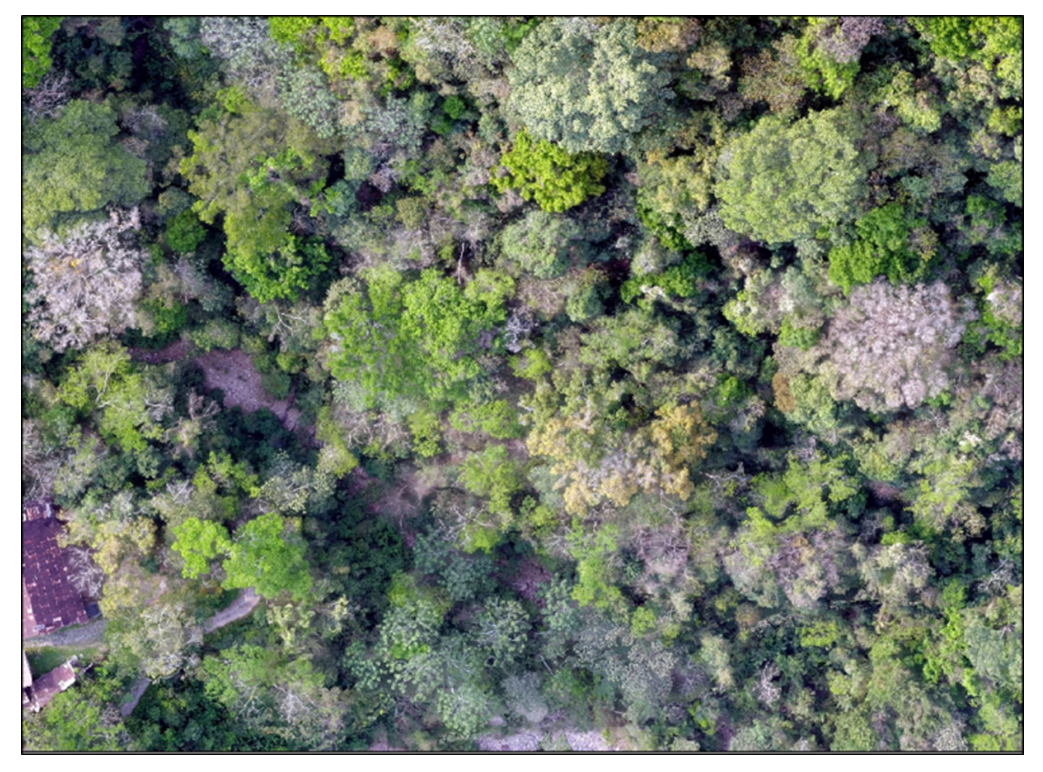

**Figura 3.** Ortomosaico a 100 metros de altura en la Parcela Génova Ladera – 2, Chanchamayo, Junín.

| Modelo         | Ecuación                                                          | Modelo | Ecuación                                                            |
|----------------|-------------------------------------------------------------------|--------|---------------------------------------------------------------------|
| $\mathbf{1}$   | $\frac{V}{dcopa} = \frac{bo}{dcopa} + b1$                         | 15     | $\frac{V}{dcopa} = \frac{bo}{dcopa} + b1dcopa^2$                    |
| 2              | $\frac{V}{dcopa^{1,3}} = \frac{bo}{dcopa^{1,3}} + b1dcopa^{-0,3}$ | 16     | $\frac{V}{dcopa^{1,1}} = \frac{bo}{dcopa^{1,1}} + b1dcopa^{1,9}$    |
| 3              | $\frac{V}{dcopa^{1,4}} = \frac{bo}{dcopa^{1,4}} + b1dcopa^{-0,4}$ | 17     | $\frac{V}{dcopa^{1,2}} = \frac{bo}{dcopa^{1,2}} + b1dcopa^{1,8}$    |
| $\overline{4}$ | $\frac{V}{dcopa^{1.5}} = \frac{bo}{dcopa^{1.5}} + b1dcopa^{-0.5}$ | 18     | $\frac{V}{dcopa^{1,3}} = \frac{bo}{dcopa^{1,3}} + b1dcopa^{1,7}$    |
| 5              | $\frac{V}{dcopa^{1,6}} = \frac{bo}{dcopa^{1,6}} + b1dcopa^{-0,6}$ | 19     | $\frac{V}{dcopa^{1,4}} = \frac{bo}{dcopa^{1,4}} + b1dcopa^{1,6}$    |
| 6              | $\frac{v}{dcopa^2} = \frac{bo}{dcopa^2} + b1dcopa^{-1}$           | 20     | $\frac{v}{dcopa^{1,5}} = \frac{bo}{dcopa^{1,5}} + b1dcopa^{1,5}$    |
| 7              | $\frac{V}{dcopa} = \frac{bo}{dcopa} + b1dcopa$                    | 21     | $\frac{V}{dcopa^{1,6}} = \frac{bo}{dcopa^{1,6}} + b1dcopa^{1,4}$    |
| 8              | $\frac{V}{dcopa^{1,1}} = \frac{bo}{dcopa^{1,1}} + b1dcopa^{0,9}$  | 22     | $\frac{V}{dcopa^2} = \frac{bo}{dcopa^2} + b1dcopa$                  |
| $\overline{9}$ | $\frac{V}{dcopa^{1,2}} = \frac{bo}{dcopa^{1,2}} + b1dcopa^{0,8}$  | 23     | $\frac{V}{dcopa} = \frac{bo}{dcopa} + b1/2$                         |
| 10             | $\frac{V}{dcopa^{1,3}} = \frac{bo}{dcopa^{1,3}} + b1dcopa^{0,7}$  | 24     | $\frac{V}{dcopa^{1,3}} = \frac{bo}{dcopa^{1,3}} + b1dcopa^{-0,3}/2$ |
| 11             | $\frac{V}{dcopa^{1,4}} = \frac{bo}{dcopa^{1,4}} + b1dcopa^{0,6}$  | 25     | $\frac{V}{dcopa^{1,4}} = \frac{bo}{dcopa^{1,4}} + b1dcopa^{-0,4}/2$ |
| 12             | $\frac{V}{dcopa^{1.5}} = \frac{bo}{dcopa^{1.5}} + b1dcopa^{0.5}$  | 26     | $\frac{V}{dcopa^{1.5}} = \frac{bo}{dcopa^{1.5}} + b1dcopa^{-0.5}/2$ |
| 13             | $\frac{v}{dcopa^{1,6}} = \frac{bo}{dcopa^{1,6}} + b1dcopa^{0,4}$  | 27     | $\frac{V}{dcopa^{1,6}}=\frac{bo}{dcopa^{1,6}}+b1dcopa^{-0,6}/2$     |
| 14             | $\frac{V}{dcopa^2} = \frac{bo}{dcopa^2} + b1$                     | 28     | $\frac{V}{dcopa^2} = \frac{bo}{dcopa^2} + b1dcopa^{-1}/2$           |

**Cuadro 6.** Modelos de ecuaciones ponderadas derivadas de los seis modelos básicos evaluados.

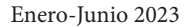

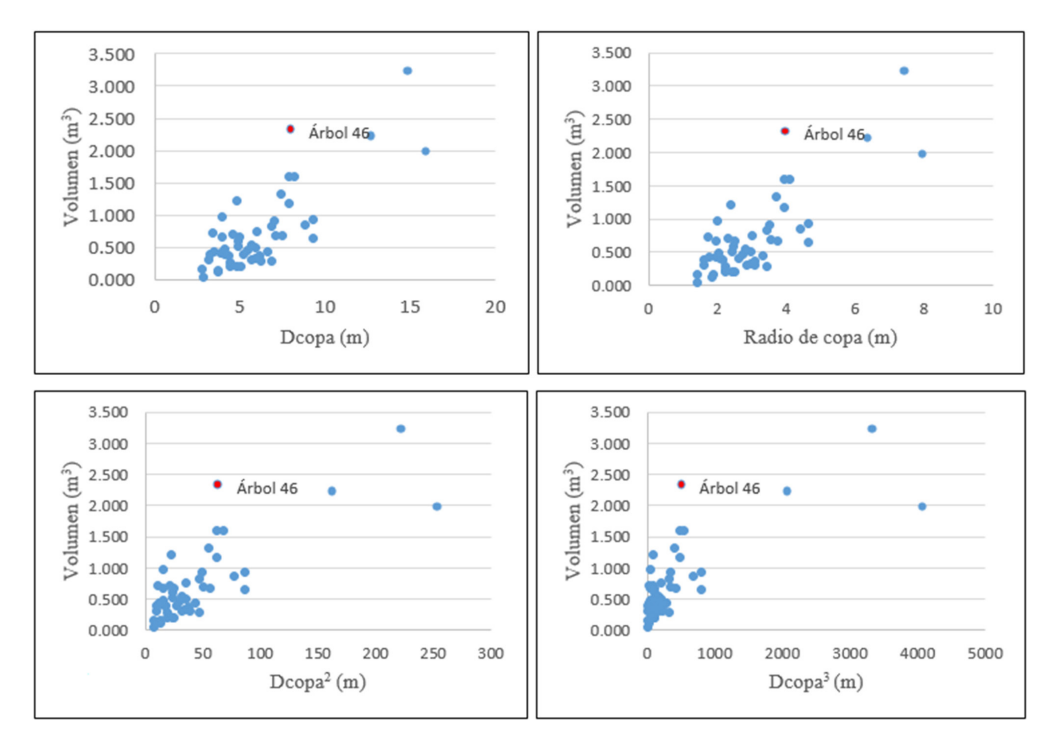

**Figura 4.** Árbol "*outlier*" en función de las variables independientes y dependientes.

facía la prueba t – Student, (*p-valor* mayor a 0,05), es decir, no se demostró que sus coeficientes no eran diferentes a 0 (Chatterjee y Haidi 2012). Así, las ecuaciones seleccionadas fueron: 7, 8, 9, 10, 11, 12, 13, 15, 16, 17, 18, 19, 20, 21 y 22. De ellas, las ecuaciones 10, 11y 12 presentaron un mejor análisis de residuales.

#### **Selección de la mejor ecuación**

En el Cuadro 8 se presenta los valores del IF (Índice de Furnival) para estas tres ecuaciones. Se aprecia que la ecuación 10 presentó el menor IF (0,301587), razón por la cual, fue la seleccionada como la mejor entre las evaluadas. El volumen promedio estimado con la ecuación 10 es 0,618 m<sup>3</sup> sobrestimando en  $0,001 \text{ m}^3$  al volumen promedio real  $(0,617 \text{ m}^3);$ el intervalo de confianza al 95% de probabilidad para el volumen promedio estimado, es:  $[0,468 \text{ m}^3 - 0,769 \text{ m}^3]$ .

Luego, se procedió a multiplicar la ecuación de volumen seleccionada por la inversa del factor de ponderación. De este modo, la ecuación que estima mejor el volumen de los individuos dominantes de la Parcela Génova Ladera – 2, es:

 $V = 0,18803451 + 0,00968219d$ copa<sup>2</sup>

En la prueba de hipótesis de igualdad de medias realizada para validar la ecuación seleccionada aplicada a los 9 árboles que no fueron usados en el análisis de regresión, se obtuvo un valor t de 1,061, ubicado dentro de la "Zona de Aceptación", por lo que se concluyó que no existía diferencia significativa entre el promedio de los volúmenes calculados con la fórmula de Smalian y el promedio de los volúmenes estimados por la ecuación.

### **Discusión**

En el análisis de regresión lineal sin ponderación basado en el método de los mínimos cuadrados, la única ecuación rechazada por

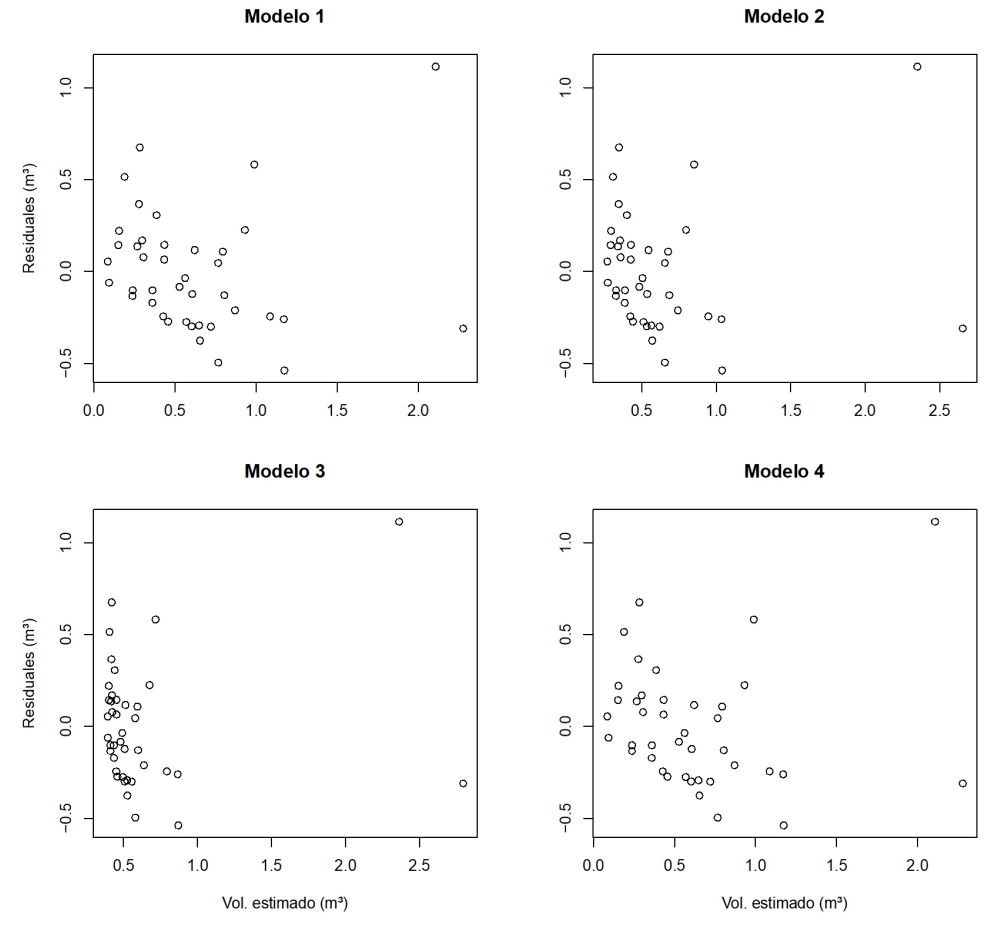

**Figura 5.** Análisis de residuales de las ecuaciones A, B, C, D.

tener un coeficiente de determinación  $(R^2)$ bajo, fue la 7 (Cuadro 3); probablemente se deba a que la variable independiente era la raíz cuadrada del diámetro de copa y que, conjuntamente con los otros resultados, se confirma la importancia de los diámetros elevados al cuadrado en la estimación del volumen como lo menciona Philip (1994).

Las 6 ecuaciones restantes presentaron un buen ajuste, con valores mayores a 0,65, se observa que a medida que se incrementa el número de las variables independientes, el valor de R2 aumenta, pero sin embargo el aumento en este valor no es un factor concluyente que indique cual es la ecuación que estime correctamente el volumen de los fustes (Barrena, *et al*. 1986); además, como lo menciona Chatterjee y Haidi (2012), el R<sup>2</sup> no se recomienda para analizar las ecuaciones de regresión cuando se requiere hacer estimaciones.

Con la prueba estadística Fisher, no se rechazó ninguna ecuación (Cuadro 4), es decir, que todas las ecuaciones mostraron una relación lineal entre la variable dependiente y la variable independiente lo que confirma la relación que existe entre el diámetro de copa,

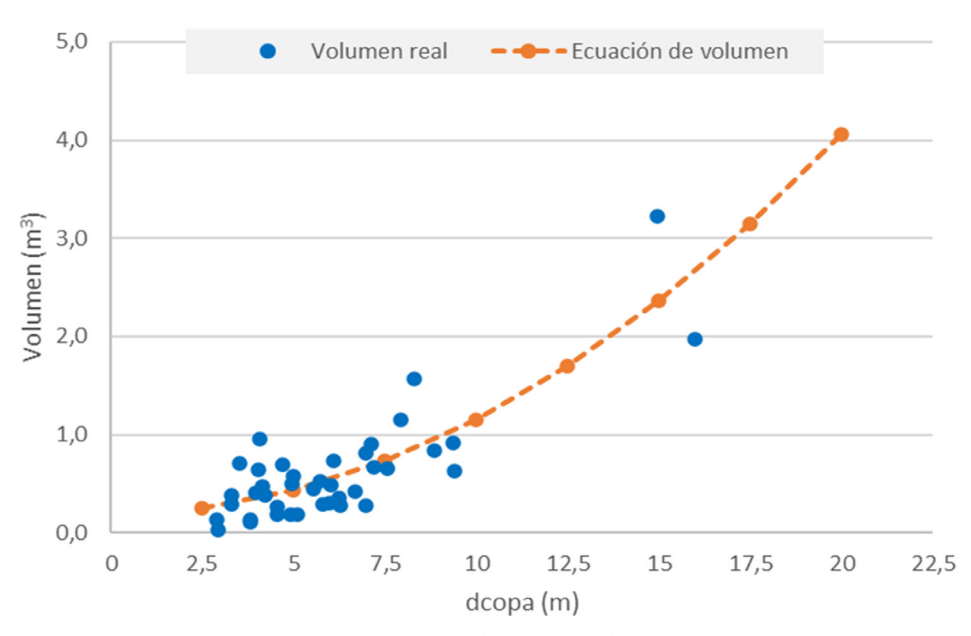

**Figura 6.** Volumen real y volumen estimado versus dap de 40 árboles dominantes de la Parcela Génova Ladera – 2, Chanchamayo, Junín,

dap y volumen del fuste (Barrera 1995). Sobre este particular, Larson (1963) menciona que el tamaño de la copa determina el crecimiento del fuste a lo que Van Laar y Akça (2007) añaden que existe una relación estrecha entre el tamaño del árbol y la cantidad de follaje fotosintéticamente activo.

En el análisis de los residuales ninguna de las 4 ecuaciones presentó homogeneidad de las variancias de los errores en función de su respectivo volumen estimado por lo que se tuvo que ponderar estos 4 modelos para corregir dicha heterocedasticidad y así cumplir con una de las hipótesis de base de los mínimos cuadrados; que los errores se distribuyen normalmente con una media igual a 0 y una variancia constante (Chatterjee y Haidi 2012); Valverde *et al*. (2019) presenta un ejemplo de ponderación de ecuaciones de regresión.

Luego de aplicar los mismos criterios de selección a las 28 ecuaciones ponderadas quedaron 16 de ellas a las que se les hizo el análisis de residuales. Solo las ecuaciones

10, 11 y 12 presentaron una tendencia a la homocedasticidad de los residuales, es decir cumplieron con la hipótesis de base de los mínimos cuadrados ya mencionada por lo que entre ellas se seleccionó la mejor; las otras 13 evidenciaron una tendencia no linear en sus respectivas gráficas de dispersión (Montgomery *et al*. 2012).

Finalmente, los resultados obtenidos permiten corroborar la pertinencia estadística de la estimación mediante la ecuación de volumen seleccionada, lo cual se aprecia en la Figura 6 donde se muestran la distribución de los volúmenes versus los diámetros de copa y la línea de regresión de la ecuación seleccionada.

#### **Conclusiones**

Se ha demostrado que se puede estimar el volumen de árboles dominantes de un bosque secundario ubicado en el valle de Chanchamayo (departamento de Junín) por medio de una ecuación de volumen en función del

| $N^{\circ}$    | $\mathbb{R}^2$ | Prueba F     |             |                  | $p$ -valor (t – student) |                 |
|----------------|----------------|--------------|-------------|------------------|--------------------------|-----------------|
|                |                | $\mathbf{F}$ | p-valor     | $\mathbf{b}_0$ w | $\mathbf{b}_1\mathbf{w}$ | Decisión        |
| $\mathbf{1}$   | 0,0357         | 1,405592     | 0,2431508   | 0,243150802      |                          | RECHAZADA       |
| 2              | 0,7580         | 59,4848639   | 2,7573E-12  | 0,369310941      | 0,000116872              | RECHAZADA       |
| $\mathfrak{Z}$ | 0,7525         | 57,762306    | 4,1681E-12  | 0,395340333      | 0,000193026              | RECHAZADA       |
| $\overline{4}$ | 0,7472         | 56,151181    | 6,1872E-12  | 0,411158249      | 0,000295009              | RECHAZADA       |
| 5              | 0,7420         | 54,644004    | 9,0234E-12  | 0,416754806      | 0,000419958              | RECHAZADA       |
| 6              | 0,7230         | 49,585704    | 3,3973E-11  | 0,355402843      | 0,000963303              | RECHAZADA       |
| $\overline{7}$ | 0,7887         | 70,913689    | 2,1963E-13  | 0,002240786      | 4,51583E-06              | APROBADA        |
| 8              | 0,7800         | 67,36477     | 4,6462E-13  | 0,002452921      | 1,28715E-05              | APROBADA        |
| 9              | 0,7715         | 64,145347    | 9,4218E-13  | 0,002783792      | 3,29165E-05              | <b>APROBADA</b> |
| 10             | 0,7632         | 61,228458    | 1,8316E-12  | 0,003266905      | 7,55195E-05              | APROBADA        |
| 11             | 0,7551         | 58,586944    | 3,4161E-12  | 0,003952775      | 0,00015596               | <b>APROBADA</b> |
| 12             | 0,7473         | 56,194763    | 6,1208E-12  | 0,00491512       | 0,000291603              | <b>APROBADA</b> |
| 13             | 0,7398         | 54,027796    | 1,0552E-11  | 0,006259612      | 0,000497269              | <b>APROBADA</b> |
| 14             | 0,1354         | 5,952901     | 0,019469631 | 0,019469631      |                          | RECHAZADA       |
| 15             | 0,7754         | 65,597384    | 6,82655E-13 | 2,32737E-08      | 1,49492E-05              | APROBADA        |
| 16             | 0,7665         | 62,368572    | 1,4084E-12  | 2,98497E-08      | 4,17031E-05              | <b>APROBADA</b> |
| 17             | 0,7577         | 59,412636    | 2,8049E-12  | 4,0461E-08       | 0,000105171              | <b>APROBADA</b> |
| 18             | 0,7491         | 56,711721    | 5,3875E-12  | 5,76293E-08      | 0,000239549              | APROBADA        |
| 19             | 0,7406         | 54,246585    | 9,9803E-12  | 8,5763E-08       | 0,000493996              | APROBADA        |
| 20             | 0,7324         | 51,997795    | 1,7841E-11  | 1,32625E-07      | 0,000926926              | <b>APROBADA</b> |
| 21             | 0,7244         | 49,946555    | 3,0808E-11  | 2,11999E-07      | 0,001593094              | APROBADA        |
| 22             | 0,6955         | 43,386880    | 1,9865E-10  | 1,75081E-06      | 0,006735302              | APROBADA        |
| 23             | 0,7751         | 65,468843    | 7,0224E-13  | 0,243150802      | 1,54036E-05              | RECHAZADA       |
| 24             | 0,7579         | 59,484863    | 2,7573E-12  | 0,369310941      | 0,000116872              | RECHAZADA       |
| 25             | 0,7525         | 57,762306    | 4,1681E-12  | 0,395340333      | 0,000193026              | RECHAZADA       |
| 26             | 0,7472         | 56,151181    | 6,1872E-12  | 0,411158249      | 0,000295009              | RECHAZADA       |
| 27             | 0,7420         | 54,644004    | 9,0234E-12  | 0,416754806      | 0,000419958              | RECHAZADA       |
| 28             | 0,7230         | 49,585704    | 3,3973E-11  | 0,355402843      | 0,000963303              | RECHAZADA       |

**Cuadro 7.** Resumen del análisis de regresión para las ecuaciones ponderadas.

diámetro de copa medido en un ortomosaico generado a partir de imágenes captadas por un RPAS. Se ha corroborado la relación de la copa con el tamaño de un árbol. Las imágenes obtenidas por un RPAS han demostrado su importancia en la estimación de volúmenes de fustes de árboles en inventarios forestales. El Análisis de Regresión linear es una herramienta importante en la estimación de volúmenes de árboles en pie.

## **Agradecimientos**

A Cienciactiva, CONCYTEC por brindar el financiamiento de la investigación mediante el Círculo de investigación DINAFOR

| Ecuación | ΙF       |
|----------|----------|
| 10       | 0,301587 |
| 11       | 0,308670 |
| 12       | 0,316605 |

**Cuadro 8.** Índice de Furnival de las tres mejores ecuaciones ponderadas evaluadas.

"Dinámica de los bosques de la selva central y su adecuación ante el cambio climático", en especial al profesor Carlos Reynel, coordinador del proyecto y a la profesora Sonia Palacios. Así mismo, al Laboratorio de Dendrología y Herbario de la Facultad de Ciencias Forestales (MOLF) de la Universidad Nacional Agraria La Molina y al Instituto Regional de Desarrollo – IRD Selva de la UNALM.

### **Referencias**

Alvaro, J; Obagi, J. 2008. Inferencia Estadística. Bogotá, CO. Editorial Pontificia Universidad Javeriana. 358 p.

Arriaza, M. 2006. Guía Práctica de Análisis de Datos (en línea). Murcia, ES. JUNTA DE AN-DALUCÍA. Consejería de Innovación, Ciencias y Empresa. Instituto de Investigación y Formación Agraria y Pesquera. Consultado 18 mar. 2017. Disponible en [http://www.um.es/](http://www.um.es/jmpaz/AGP1213/guia_practica_de_analisis_de_datos.pdf) [jmpaz/AGP1213/guia\\_practica\\_de\\_analisis\\_](http://www.um.es/jmpaz/AGP1213/guia_practica_de_analisis_de_datos.pdf) [de\\_datos.pdf](http://www.um.es/jmpaz/AGP1213/guia_practica_de_analisis_de_datos.pdf).

Barrena, V; Garnica, C; Ocaña, J; Rosero, J. 2007. Instructivo de campo: Brigada de forma y volumen. Lima, PE. Universidad Nacional Agraria La Molina. 13 p.

Barrena, V. 1988. La regresión ponderada en la elaboración de las Ecuaciones de volumen. Lima, PE. Revista Forestal del Perú 15(2):21- 28.

Barrera, R. 1995. Uso de fotografías aéreas en el muestreo doble de bosques tropicales (Dantas, Perú). Tesis Ingeniera Forestal. Universidad Nacional Agraria la Molina, Perú. 107 p.

Castillo, M. 2019. Análisis de imágenes multiespectrales aéreas de una parcela de cultivo de palta. Tesis Ingeniero Electrónico. Universidad Nacional de San Antonio Abad del Cusco, Perú. 141 p. + anexos.

Chatterjee, S; Haidi, A. 2012. Regression analysis by example. 5ta. edición. John Wiley & Sons. 393 p.

Díaz, J. 2015. Estudio de índices de vegetación a partir de imágenes aéreas tomadas desde UAS/RPAS y aplicaciones de estos a la agricultura de precisión. Trabajo de fin de Máster, Universidad Complutense de Madrid. España.

Dirección General de Aeronáutica Civil - Ministerio de Transportes y Comunicaciones (DGAC). 2015. Requisitos para las Operaciones de Sistemas de Aeronaves Pilotadas a Distancia. NTC 001-2015. 12 p.

Dustin, M. 2015. Monitoring Parks with Inexpensive UAVs: Cost Benefits analysis for Monitoring and Maintaining Parks Facilities. Tesis (Master en Ciencias). California, EU. Universidad del Sureste del California. 100 p.

Escobar, M. 2018. Estudio de la volumetría de árboles en pie de caoba (*Swietenia macrophylla* King) en el departamento de Madre de Dios. Tesis (Mg. Sc. Bosques y gestión de recursos forestales) Lima, PE. Universidad Nacional Agraria La Molina. 77 p.

García, D. 2010. Estimación de variables de interés forestales basada en datos LIDAR en el monte número 117 del C.U.P (en línea). Madrid, ES. Escuela Universitaria de Ingeniería Técnica Forestal. Universidad Politécnica de Madrid. Consultado 17 mar. 2018. Disponible en http://oa.upm.es/6171/2/PFC\_DAVID GARCIA GARCIA TEXTO.pdf.

Echia, E; Reynel, C; Manta, M. 2019. La flora leñosa establecida luego de las quemas en el valle de Chanchamayo - Selva central del Perú. Revista Forestal del Perú 34(1):83–101.

Giacomotti, J. 2016. Evaluación de la dinámica forestal en un área de bosque secundario tardío en el fundo La Génova. Chanchamayo. Tesis Ing. Forestal. Lima, PE. Universidad Nacional Agraria La Molina. 107 p.

Giacomotti, J; Reynel, C; Fernandez-Hilario, R; Revilla, I; Palacios-Ramos, S; Terreros-Camac, S; Daza, A; Linares-Palomino, R. 2021. Diversidad y composición florística en un gradiente altitudinal en Chanchamayo, Selva Central del Perú. Folia Amazónica 30(1):1–14.

Gomes, M; Maillard, P. 2016. Detection of tree crowns in very high spatial resolution images. En Environmental applications or remote sensing, Marghany, M (ed). 41-68 pp. Disponible en [https://www.intechopen.com/chap](https://www.intechopen.com/chapters/49851)[ters/49851.](https://www.intechopen.com/chapters/49851)

Kapos, V; Rhind, J; Edwards, M; Price, M; Ravilious, C. 2000. Developing a map of the world's mountain forests. Forests in sustainable mountain development: A state – of knowledge reporte for 2000 (en línea). Wallingford, US. CAB International. Consultado 12 mar. 2018. Disponible en [https://www.researchgate.net/](https://www.researchgate.net/publication/306151877_Developing_a_map_of_the_world’s_mountain_forests_Forests_in_sustainable_mountain_development_a_state_of_knowledge_report_for_2000) publication/306151877 Developing a map of the world's mountain forests Forests in sustainable mountain development a state of knowledge report for 2000.

Larson, P. 1963. Stem form development of forest trees. Forest Science Monograph. N° 5. 41 p.

Malleux, J. 1970. Estudio de la relación dap con el diámetro de copa en un bosque húmedo sub tropical. Revista Forestal del Perú 4(1-2):1-5.

Montgomery, D; Peck, E; Vining, G. 2012. Introduction to linear regression analyses. 5ta. Edición. John Wiley & Sons. 645 p.

Orellana, L. 2008. Regresión Lineal Simple. Análisis de Regresión (en línea). Buenos Aires, AR. Universidad de Buenos Aires. Consultado 18 mar. 2018. Disponible en [http://www.](http://www.dm.uba.ar/materias/estadistica_Q/2011/1/clase%20regresion%20simple.pdf) [dm.uba.ar/materias/estadistica\\_Q/2011/1/](http://www.dm.uba.ar/materias/estadistica_Q/2011/1/clase%20regresion%20simple.pdf) [clase%20regresion%20simple.pdf.](http://www.dm.uba.ar/materias/estadistica_Q/2011/1/clase%20regresion%20simple.pdf)

Philip, M. 1994. Measuring trees and forests. A textbook writen for students in Africa. Tanzania, AF. The Division of Forestry. University of Dar-es-Salaam. 338 p.

Phillips, OL; Baker, TR. 2006. Manual de campo para la remedición y establecimiento de parcelas RAINFOR. ECI – Oxford University. 18 p.

Romero, C. 2016. Estimación del volumen de árboles en pie de Caoba (*Swietenia macrophylla* KING) en el departamento de Ucayali, Perú. Tesis Ing. Forestal. Lima, PE. Universidad Nacional Agraria La Molina. 73 p.

Tagle, X; Falen, L; Bartholomeus, H; Cárdenas, R; Flores, G; Herold, M; Honorio, E; Baker, T. 2019. Identifying and Quantifying the Abundance of Economically Important Palm in Tropical Moist Forestl Using UAV Imagery. Remote Sensing, 12(1):9. Disponible en [https://](https://doi.org/10.3390/rs12010009) [doi.org/10.3390/rs12010009.](https://doi.org/10.3390/rs12010009)

Valverde, J; Barrena, V; Guillén, R. 2019. Estimación de la biomasa aérea de *Eucalytus globulus* Labill plantado en cercos vivos, distrito de Huerta, Junín (Perú). Revista Forestal del Perú. 34(1):52-65. DOI: [https://doi.org/10.21704/](https://doi.org/10.21704/rfp.v34i1.1285) [rfp.v34i1.1285](https://doi.org/10.21704/rfp.v34i1.1285).

Van Laar, A; Akça, A.2007.Forest Mensuration. Springer. The Netherlands. 376 p.